# **การเพิ่มประสิทธิภาพของการเขียนโปรแกรมภาษา PHP รวมกับโปรแกรม SCILAB Performance Improvement of Programming a PHP Language in Conjunction with a SCILAB Program**

จิรันดร บู๊ฮวดใช้ $^1$  และ ปิยะ โควินท์ทวีวัฒน์ $^2$ 

*1 สถาบันวิจัยและพัฒนา มหาวิทยาลัยราชภัฏนครปฐม b.jirundon@gmail.com 2 โปรแกรมวิชาวิศวกรรมโทรคมนาคม คณะวิทยาศาสตรและเทคโนโลยี มหาวิทยาลัยราชภัฏนครปฐม piya@npru.ac.th*

### **บทคัดยอ**

*การใชงานโปรแกรมดวยภาษา PHP รวมกับโปรแกรม SCILAB ที่นําเสนอใน [1] ใชเวลามากในการประมวลและ แสดง ผลลัพธบนเว็บไซต งานวิจัยนี้นําเสนอวิธีการเพิ่มประสิทธิภาพของการเขียนโปรแกรมภาษา PHP รวมกับโปรแกรม SCILAB เพื่อใหสามารถทํางานไดเร็วขึ้น โดยไดออกแบบการทดลองเปน 4 รูปแบบ คือรูปแบบที่ 1 เปนการรับ/สงขอมูลผาน ไฟลชั่วคราว (แบบเดิมที่ใชใน [1]) รูปแบบที่ 2 จะเหมือนกับรูปแบบที่ 1 แตจะใชฟงกชันใหมของภาษา PHP (สําหรับเวอรชัน 5 ขึ้นไป) ในการรับ/สงขอมูล, รูปแบบที่ 3 เปนการรับ/สงขอมูลโดยตรงไปยังโปรแกรม SCILAB ดวยวิธีของ Daniel J. Lewis [2] และรูปแบบที่ 4 จะเหมือนกับรูปแบบที่ 3 แตจะปดการใชงานฟงกชันที่ไมจําเปนในการโหลดโปรแกรม SCILAB ผลการ ทดลองพบวารูปแบบที่ 4 สามารถเพิ่มประสิทธิภาพในการทํางานไดมากสุด (ประมาณ 40%) เมื่อเทียบกับรูปแบบที่ 1 โดย ยังคงใหผลลัพธผานเว็บไซต ถูกตองทุกขั้นตอน*

**คําสําคัญ:** เว็บไซตSCILAB Optimization

### **Abstract**

*The use of a PHP Language in conjunction with a SCILAB program presented in [1] normally takes long time to process and display a result on the website. To speed up this technique, we propose a method to increase the performance of programming a PHP Language in conjunction with a SCILAB program. To do so, we design four experiments to test the proposed method. The first method is based on receiving/transmitting a temporary file (as used in [1]). The second method is similar to the first one but using a new function in PHP (valid only for version 5 up) to receive/transmit data. The third method is based on receiving/ transmitting a temporary file directly to a SCILAB program based on the technique proposed by Daniel J. Lewis [2]. Finally, the fourth method is also similar to the third one but we disable some functions that are unnecessary for loading the SCILAB program. Experimental results show that the fourth method can increase the overall performance by approximately 40% if compared with the first method, while maintaining the same outputs in every step via the website.*

**Keywords**: Performance improvement, PHP, SCILAB, website optimization

### **1. บทนํา**

การพัฒนาเว็บไซต (หรือการโปรแกรม) ดวยภาษา PHP [3] รวมกับโปรแกรม SCILAB [4] ที่นําเสนอใน [1] จะรับ/ ี ส่งค่าไปประมวลผลที่โปรแกรม SCILAB ผ่านไฟล์ชั่วคราว (Temporary File) ได้ถูกต้องทุกครั้ง แต่จะใช้เวลานานในการ แสดงผลลัพธออกเว็บไซต ดังนั้นงานวิจัยนี้จะศึกษาหาแนวทางในการพัฒนาอัลกอริทึมใหมีสมรรถนะดีที่สุด เพื่อลดเวลาในการ ประมวลผล อีกทั้งยังชวยลดภาระการทํางานของเครื่องแมขาย (Server) ที่ติดตั้งโปรแกรม SCILAB อีกดวย

ในการทดสอบเทคนิคการเพิ่มประสิทธิภาพของการเขียนโปรแกรมภาษา PHP รวมกับโปรแกรม SCILAB ผูวิจัยได ออกแบบการทดลองออกเปน 4 รูปแบบ คือ

- รูปแบบที่ 1 คือการรับ/สงขอมูลผานไฟลชั่วคราว (แบบเดิมที่ใชใน [1])

- รูปแบบที่ 2 เหมือนกับรูปแบบที่ 1 แตจะใชฟงกชันใหมของภาษา PHP (สําหรับ PHP เวอรชัน 5 ขึ้นไป)

- รูปแบบที่ 3 คือการรับ/สงขอมูลโดยตรงไปยังโปรแกรม SCILAB ดวยวิธีของ Daniel J. Lewis [2] (ผูวิจัย ้ สมมติว่าการสร้างไฟล์ชั่วคราวทำให้การเสียเวลาในทำงานของทั้งระบบ)

- รูปแบบที่ 4 เหมือนกับรูปแบบที่ 3 แตจะปดฟงกชันที่ไมจําเปนในการโหลดโปรแกรม SCILAB

โดยผูวิจัยจะจับเวลาที่ใชในแตละวิธีในตั้งแตเริ่มสงขอมูลจากเว็บไซตไปประมวลผลที่โปรแกรม SCILAB ในเครื่องแม ขาย จนถึงการสงผลลัพธที่ไดมาแสดงผลที่เว็บไซต

### **2. ประวัติความเปนมาของโปรแกรม SCILAB และภาษา PHP**

โปรแกรม SCILAB เปนโปรแกรมภาษาขั้นสูงที่ถูกพัฒนาขึ้น โดยความรวมมือกันระหวางนักวิจัยจากสถาบัน Institut National De Recherche En Informatique Et En Automatique (INRIA) และ École nationale des ponts et chausses (ENPC) ประเทศฝรั่งเศส ตั้งแต ค.ศ. 1990 โดยมีจุดมุงหมายเพื่อใชในการคํานวณเชิงตัวเลขและแสดงผลกราฟกที่ ซับซ้อน ดังนั้นโปรแกรม SCILAB จึงเหมาะสำหรับการใช้งานทางด้านวิศวกรรมศาสตร์และวิทยาศาสตร์ นอกจากนี้ โปรแกรม SCILAB ยังเปนโปรแกรมที่ใหฟรี (freeware) อนุญาตใหผูใชสามารถนําไปพัฒนาตอได และมีความสามารถในการทํางานที่ ใกล้เคียงกับโปรแกรม MATLAB [5] ซึ่งเป็นโปรแกรมที่นิยมมาก สำหรับผู้ใช้งานทางด้านวิศวกรรมศาสตร์และวิทยาศาสตร์ แตมีคาลิขสิทธิ์ซอฟตแวรที่มีราคาแพงมากดังนั้นหนวยงานตางๆ ทั้งภาคอุตสาหกรรมและภาคการศึกษา (ทั้งในและนอก ประเทศ) ในปจจุบันไดเริ่มนําโปรแกรม SCILAB มาชวยในการทํางาน การเรียนการสอน และการทําวิจัย

ภาษา PHP เดิมมาจากคําวา Personal Home Page แตตอมาเปลี่ยนเปน PHP Hypertext Preprocessor ซึ่ง หมายถึงภาษาคอมพิวเตอร์ที่ใช้ในการพัฒนาเว็บไซต์ในลักษณะแม่ข่าย-ลูกข่าย (Server-Client) โดยสามารถใช้งานได้ฟรี (Open Source) ซึ่งโดยทั่วไปภาษา PHP ใชสําหรับจัดทําเว็บไซตแบบพลวัต (Dynamic) และแสดงผลออกมาในรูปแบบ เอชทีเอ็มแอล (HTML) โดยมีรากฐานโครงสรางคําสั่งมาจากภาษาซี ภาษาจาวา และภาษาเพิรล (Perl) ดังนั้นภาษา PHP จึง ง่ายต่อการเรียนรู้ โดยเป้าหมายหลักของภาษานี้คือ ให้นักพัฒนาเว็บไซต์สามารถเขียนเว็บเพจที่มีความสามารถในการตอบโต้ ไดอยางรวดเร็ว

### **3. วัตถุประสงคการวิจัย**

งานวิจัยนี้จะนําเสนอเทคนิคเพื่อเพิ่มประสิทธิภาพการเขียนโปรแกรมดวยภาษา PHP รวมกับโปรแกรม SCILAB ซึ่ง จะชวยทําใหการแสดงผลลัพธ (ที่ไดจากการคํานวณของโปรแกรม SCILAB) ออกหนาเว็บไซตมีความรวดเร็วมากขึ้น เมื่อเทียบ กับเทคนิคแบบเดิมที่ใชใน [1]

### **4. อุปกรณที่ใชในการวิจัย**

### อุปกรณที่ใชในการวิจัยนี้แบงเปน 2 ประเภท คือ

1) ฮารดแวร: เครื่องคอมพิวเตอรที่ใชในการวิจัยโดยมีคุณลักษณะที่สําคัญดังนี้ซีพียู (CPU) แบบ Core2Duo 2.26 GHz,RAM ขนาด 2 GB,ฮารดดิสกไดรฟขนาด 250 GB, วีจีเอ(VGA) แบบ 1 GB, และจอแอลซีดีแบบ 1024x768 จุดภาพ

2) ซอฟตแวร: โปรแกรมที่ใชในการวิจัยประกอบดวย โปรแกรม SCILAB 4.1.2 (สําหรับการคํานวณทาง คณิตศาสตร), โปรแกรม AppServ v.2.5.10 (สําหรับสรางเว็บไซต) และโปรแกรม Notepad++ v5.9.8 (เอดิเตอรสําหรับ เขียนโปรแกรม)

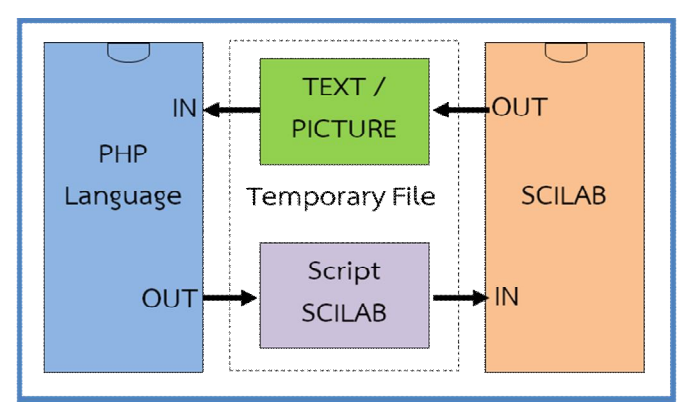

**ภาพที่1** แนวคิดของรูปแบบที่ 1 สําหรับการรับ/สงขอมูลผานไฟลชั่วคราวแบบเดิม [1]

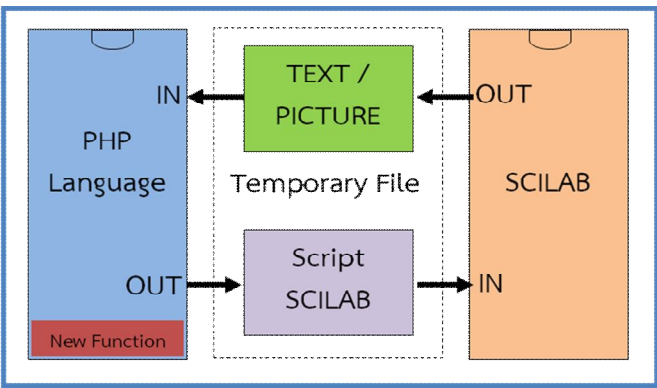

**ภาพที่2** แนวคิดของรูปแบบที่ 2 ซึ่งจะเหมือนกับรูปแบบที่ 1 แตใชฟงกชันใหมของภาษา PHP เวอรชัน 5 ขึ้นไป

# **5. วิธีการวิจัย**

ในการทดสอบเทคนิคที่พัฒนาขึ้นมา ผูวิจัยไดกําหนดรูปแบบการทดลองออกเปน 4 รูปแบบ ดังตอไปนี้

**รูปแบบที่ 1** เปนการรับ/สงขอมูลผานไฟลชั่วคราวแบบเดิมตามที่นําเสนอใน [1] โดยการสงขอมูลจากเว็บไซต จะถูกเขียนลงไฟลสคริปตของโปรแกรม SCILAB และนําไปประมวลผลในโปรแกรม SCILAB จากนั้นสงผลลัพธที่ไดในรูปของ ขอความหรือรูปภาพมาแสดงผลที่หนาเว็บไซต ดังภาพที่ 1

**รูปแบบที่ 2** เปนการรับ/สงขอมูลเหมือนกับรูปแบบที่ 1 เพียงแตจะใชฟงกชันใหมของภาษา PHP เวอรชัน 5 ขึ้นไป ในการการเขียนและอ่านไฟล์ นั่นคือใช้ฟังก์ชัน file\_put\_contents [6] และ file\_get\_contents [7] ซึ่งจะนำมาใช้ ึ่งานแทนฟังก์ชัน fopen fwrite fread และ fclose โดยผู้วิจัยตั้งสมมติฐานว่าฟังก์ชันใหม่นี้จะสามารถทำงานได้รวดเร็วกว่า ฟงกชันแบบเดิม ตามที่แสดงในภาพที่ 2

**รูปแบบที่ 3** เปนการรับ/สงขอมูลโดยตรงไปยังโปรแกรม SCILAB ดวยวิธีของ Daniel J. Lewis [2] โดยผูวิจัย ตั้งสมมติฐานวาการสรางไฟลชั่วคราวเพื่อใชรับ/สงระหวางโปรแกรม SCILAB และ PHP ทําใหการเสียเวลาในประมวลผลและ แสดงผลในเว็บไซต ดังนั้นผูวิจัยจึงไดทดลองนําวิธีของ Daniel J. Lewis [2] ในการรับ/สงขอมูลโดยตรงไปยังโปรแกรม SCILAB และสงผลลัพธเฉพาะขอความ (TEXT) โดยตรง (ยังสงรูปภาพโดยตรงไมได) มาแสดงผลที่หนาเว็บไซต ตามภาพที่ 3

**รูปแบบที่ 4** เปนการรับ/สงขอมูลเหมือนกับรูปแบบที่ 3 แตจะไปปดฟงกชันที่ไมจําเปนในการโหลดโปรแกรม SCILAB เพื่อชวยทําใหการประมวลผลลัพธมีความเร็วมากขึ้น โดยมี 4 ขั้นตอนตามภาพที่ 4 ดังนี้

1) ไมตองโหลด Banner ของโปรแกรม SCILAB

2) ไมตองแสดงหนาตางวินโดวสของโปรแกรม SCILAB

- 3) ไมตองโหลดขอมูลผูใชแฟมเริ่มตน (SCIHOME/scilab.ini)
- 4) ไมตองโหลดแฟมเริ่มตนของโปรแกรม SCILAB (scilab.star)

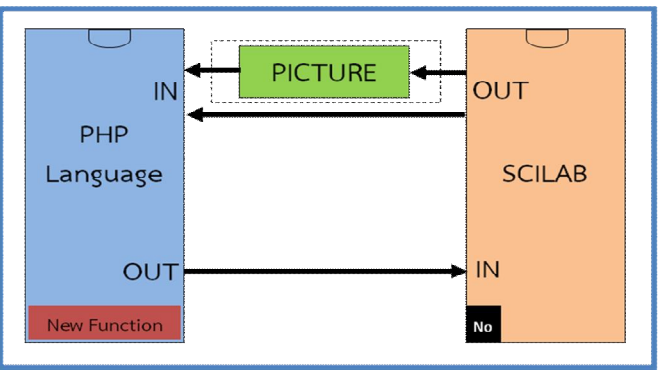

**ภาพที่3** แนวคิดของรูปแบบที่ 3 สําหรับการรับ/สงขอมูลโดยตรงดวยวิธีของ Daniel J. Lewis [2] (เฉพาะที่เปนขอความ)

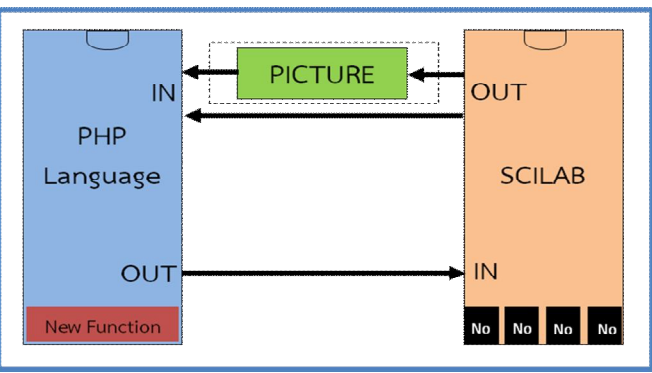

**ภาพที่4** แนวคิดของรูปแบบที่ 4 ซึ่งจะเหมือนกับรูปแบบที่ 3 แตจะปดฟงกชันที่ไมจําเปนในการโหลดโปรแกรม SCILAB

จากนั้นผูวิจัยไดทําการพัฒนาเขียนโคด (Code) เพื่อใชในการทดสอบการทํางานของรูปแบบตางๆ โดยในที่นี้จะ ยกตัวอยางการบวกเลขสองจํานวน และการวาดกราฟ 3 มิติดวยโปรแกรม SCILAB ซึ่งมีรายละเอียดดังตอไปนี้

### **การบวกเลขสองจํานวนดวยโปรแกรม SCILAB**

รูปแบบที่ 1 โคดการบวกเลขสองจํานวนดวยโปรแกรม SCILAB

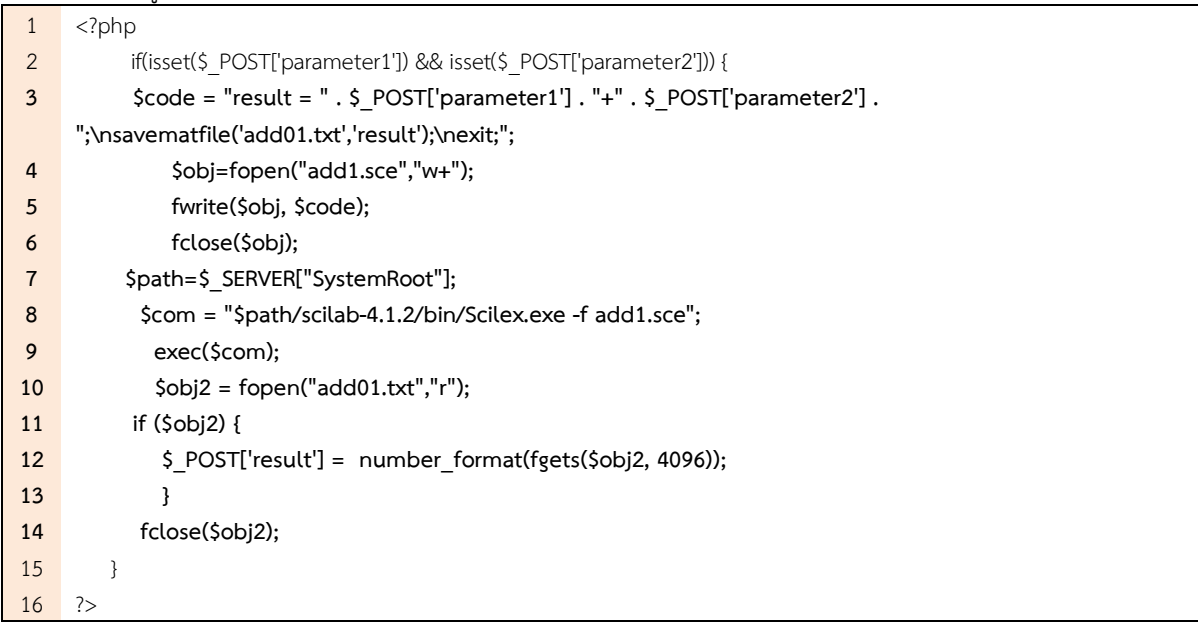

# รูปแบบที่ 2 โคดการบวกเลขสองจํานวนดวยโปรแกรม SCILAB

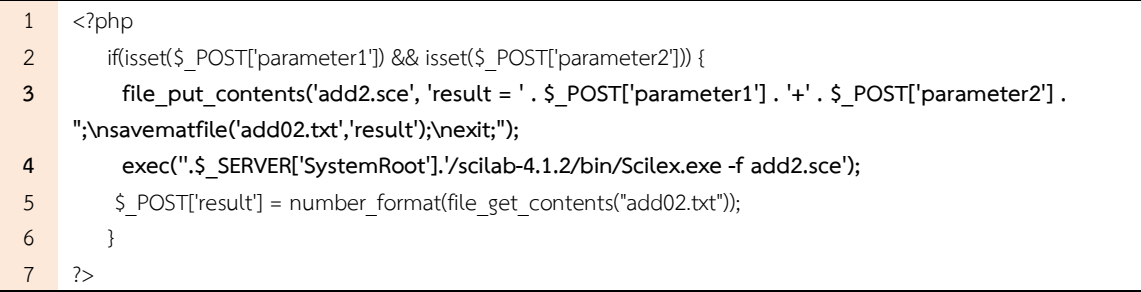

# รูปแบบที่ 3 โคดการบวกเลขสองจํานวนดวยโปรแกรม SCILAB

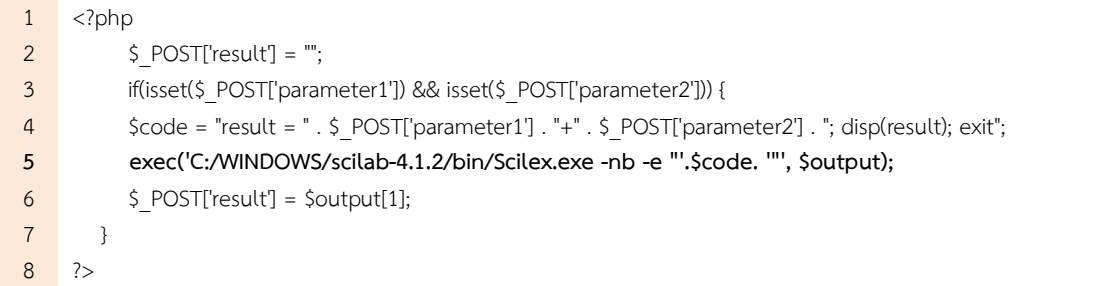

# รูปแบบที่ 4 โคดการบวกเลขสองจํานวนดวยโปรแกรม SCILAB

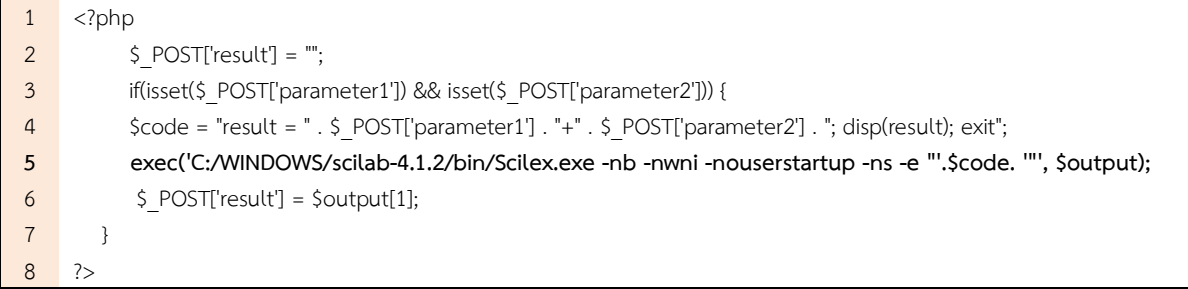

### **การวาดกราฟ 3 มิติ**

รูปแบบที่ 1 โคดการวาดกราฟ 3 มิติ

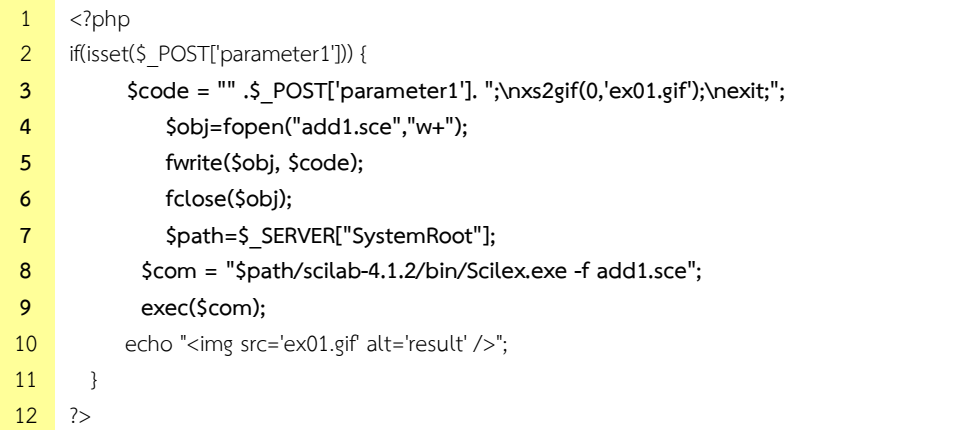

The  $5^{\text{th}}$  NPRU National Academic Conference 2013

Nakhon Pathom Rajabhat University | Nakhon Pathom | Thailand | 18 – 19 July 2013

### รูปแบบที่ 2 โคดการวาดกราฟ 3 มิติ

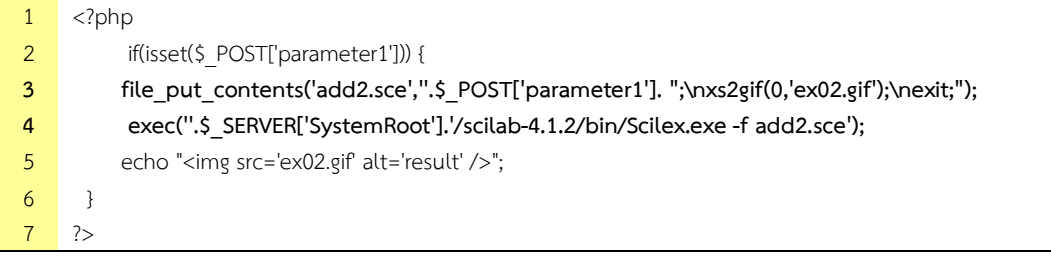

### รูปแบบที่ 3 โคดการวาดกราฟ 3 มิติ

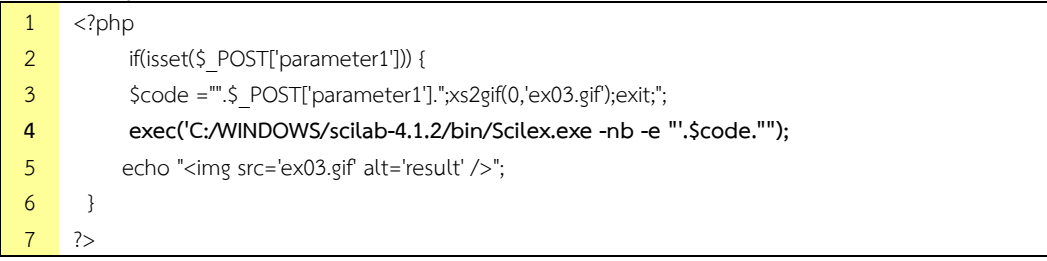

### รูปแบบที่ 4 โคดการวาดกราฟ 3 มิติ

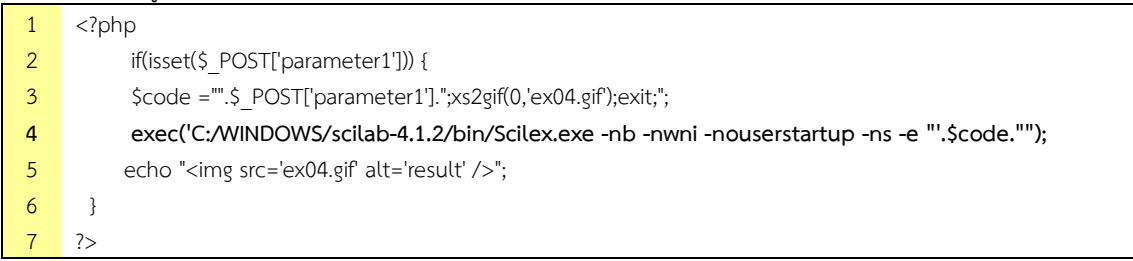

### **6. วิเคราะหผลและผลการวิจัย**

จากนั้นผู้วิจัยได้ทำการจับเวลาตั้งแต่เริ่มต้นจนถึงแสดงผลลัพธ์ด้วยฟังก์ชัน microtime [8] โดยทดสอบทั้งหมด 3 ครั้ง และหาคาเฉลี่ย โดยในที่นี้จะวัดสมรรถนะของระบบจาก 2 การทดลอง ดังนี้

1) สำหรับ "การบวกด้วยโปรแกรม SCILAB" การจับเวลาจะเริ่มตั้งแต่เริ่มต้นกดปุ่ม Submit จนถึงแสดง ผลลัพธ์ ตามที่แสดงในภาพที่ 5 โดยผลการจับเวลาที่ได้เป็นไปตามตารางที่ 1 ซึ่งจะเห็นได้ว่าเทคนิคที่ใช้ในรูปแบบที่ 4 ใช้เวลา ในการทํางานทั้งหมดนอยกวารูปแบบอื่นๆ

2) สําหรับ "การวาดกราฟ 3 มิติดวยโปรแกรม SCILAB" การจับเวลาจะเริ่มตั้งแตเริ่มตนกดปุม Submit จนถึง แสดงผลลัพธตามที่แสดงในภาพที่ 6 โดยผลการจับเวลาที่ไดเปนไปตามตารางที่ 2 ซึ่งจะเห็นไดวาเทคนิคที่ใชในรูปแบบที่ 4 ใชเวลาในการทํางานทั้งหมดนอยกวารูปแบบอื่นๆ

### **7. สรุปผลการวิจัย**

จากการทดลองพบวารูปแบบที่ 4 สามารถเพิ่มประสิทธิภาพในการประมวลผลไดดีที่สุดโดยคิดเปนเปอรเซ็นตจากรูป แบบเดิมประมาณเทากับ 40.33 % โดยผลลัพธที่แสดงนั้นถูกตองทุกครั้งตามการทดลอง ผูวิจัยจึงมีความมั่นใจวาการใชวิธีการ เพิ่มประสิทธิภาพเว็บไซตภาษา PHP รวมกับโปรแกรม SCILAB แบบที่ 4 จะชวยเพิ่มประสิทธิภาพไดดีกวาแบบเดิม

The 5<sup>th</sup> NPRU National Academic Conference 2013

Nakhon Pathom Rajabhat University | Nakhon Pathom | Thailand | 18 – 19 July 2013

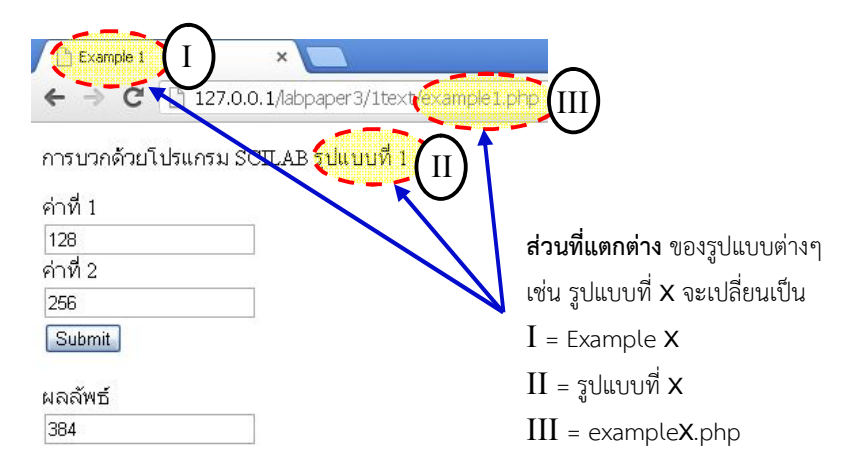

**ภาพที่5** ตัวอยางการบวกเลขสองจํานวนดวยโปรแกรม SCILAB ผานเว็บไซต เมื่อ X = {1, 2, 3, 4}

| รูปแบบ | ์ ครั้งที่ 1 (วินาที) | ์ ครั้งที่ 2 (วินาที) | ์ ครั้งที่ 3 (วินาที) | ี ค่าเฉลีย (วินาที) |
|--------|-----------------------|-----------------------|-----------------------|---------------------|
|        | 0.493756              | 0.498216              | 0.521090              | 0.504354            |
|        | 0.489669              | 0.512839              | 0.492248              | 0.498252            |
|        | 0.499891              | 0.476814              | 0.505074              | 0.493926            |
|        | 0.247293              | 0.272641              | 0.254522              | 0.258152            |

**ตารางที่ 1** เวลาที่ใชในการบวกเลขสองจํานวนดวยโปรแกรม SCILAB ผานเว็บไซต

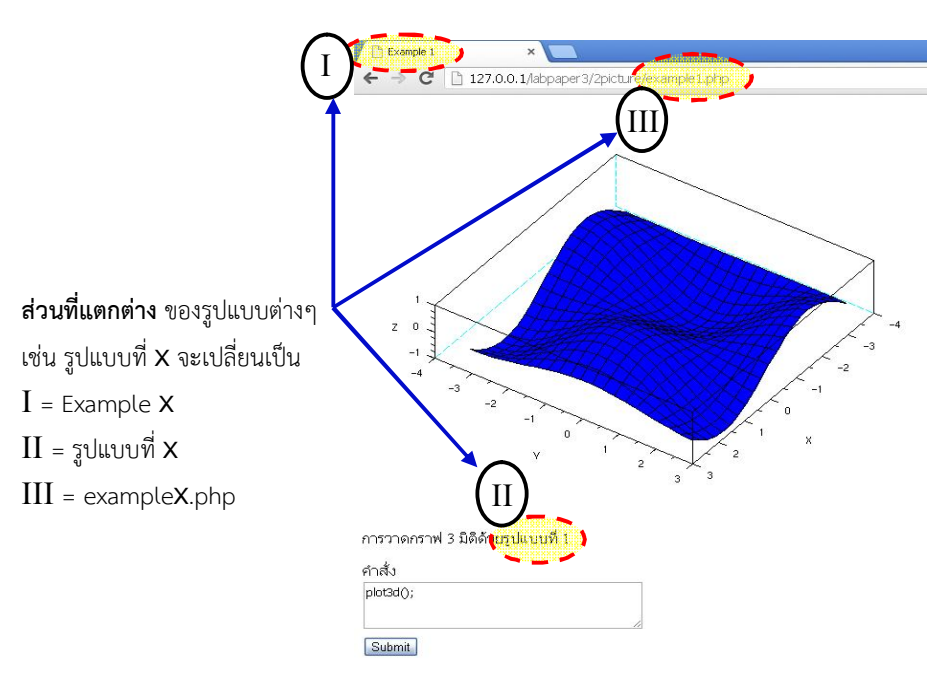

**ภาพที่7** ตัวอยางการวาดกราฟ 3 มิติดวยโปรแกรม SCILAB ผานเว็บไซต เมื่อ X = {1, 2, 3, 4}

![](_page_6_Picture_270.jpeg)

![](_page_6_Picture_271.jpeg)

### **8. กิตติกรรมประกาศ**

งานวิจัยชิ้นนี้ไดรับทุนสนับสนุนจากมหาวิทยาลัยราชภัฏนครปฐม "โครงการการพัฒนาสื่อการสอนวิชาคณิตศาสตร แบบภาพเคลื่อนไหวผานเว็บไซต โดยใชโปรแกรม SCILAB รวมกับโปรแกรม Flash Animation ปงบประมาณ 2555"

### **9. เอกสารอางอิง**

- [1] จิรันดร บูฮวดใช และปยะ โควินททวีวัฒน, "เทคนิคการใชงานโปรแกรม SCILAB และภาษา PHP รวมกัน," the 4th NPRU National Academic Conference, Thailand, vol.1, 2012, pp. 227 - 236.
- [2] SCILAB through PHP by Daniel J. Lewis, May1, 2013: www.ibm.com/developerworks/opensource/ library/os-php-scilab
- [3] วิกิพีเดีย สารานุกรมเสรี, May 1, 2013: http://th.wikipedia.org/wiki/ภาษาพีเอชพี
- [4] SCILAB. May 1, 2013: www.scilab.org
- [5] MATLAB, May1, 2013: http://www.mathworks.com
- [6] file-put-contents, May1, 2013: http://php.net/manual/en/function.file-put-contents.php
- [7] file-get-contents, May1, 2013: http://php.net/manual/en/function.file-get-contents.php
- [8] Script execution time, May, 2013: http://www.webdesign.org/web-programming/php/script-executiontime.8722.html
- [9] จิรันดร บูฮวดใช และปยะ โควินททวีวัฒน, "การประยุกตใชโปรแกรม SCIlAB รวมกับ Flash Animation," the 4th NPRU National Academic Conference, Thailand, vol.1, 2012, pp. 256 - 264.
- [10] ปยะ โควินททวีวัฒน. 2551. คูมือโปรแกรมภาษา SCILAB สําหรับผูเริ่มตน (ฉบับปรับปรุงใหม). กรุงเทพฯ : เพชรเกษม การพิมพ์ นครปฐม.
- [11] เครื่องมือสําหรับใชในการคํานวณ, May 1, 2013: http://calculator.teenee.com/percentage.html
- [12]จิรันดร บูฮวดใช และปยะ โควินททวีวัฒน, "การพัฒนาชุดฝกการเรียนการสอนโดยใชโปรแกรม VISUAL BASIC รวมกับ SCILAB", NPRU Journal of Science and Technology, Thailand, vol. 3, no. 1, 2010, pp. 113 - 122.